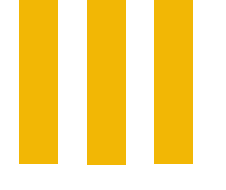

# **¿Cómo subrayar un texto?**

*En esta guía te enseñaremos cómo subrayar adecuadamente. Te explicaremos en qué consiste y te diremos, paso a paso, cómo hacerlo. Al final encontrarás unos ejemplos. Todos llegamos a la Universidad seguros de dominar esta habilidad que creemos tan básica, pero no siempre es así. Aprende a hacerlo correctamente y verás cuán útil es a la hora de estudiar.*

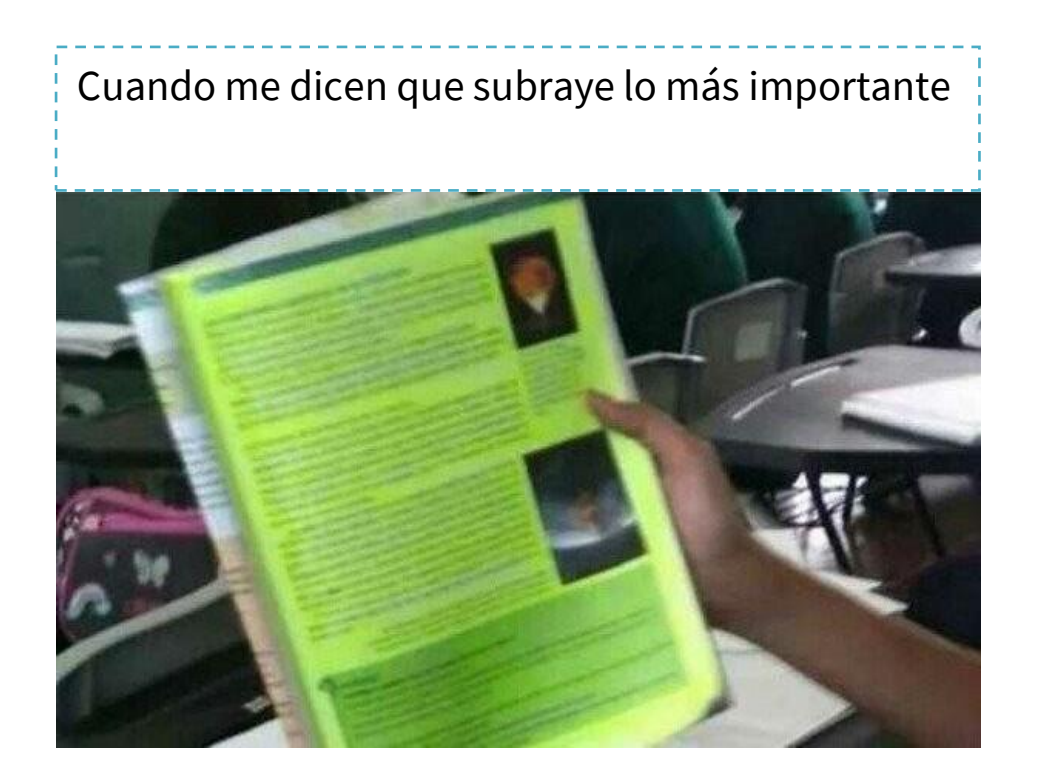

## **¡¡Basta de quedarnos ciegos por tanto resaltador!!**

## *¿Qué es?*

Subrayar es una forma de dar énfasis a ciertas partes de un texto. Es una técnica de estudio muy útil que te permite categorizar y jerarquizar la información, lo que facilita la comprensión de lectura y la memoria.

## *Pasos para categorizar y jerarquizar la información:*

- **1.** Procura hacerlo después de una lectura completa del texto.
- **2.** Identifica cuál es el propósito de la lectura, para así definir qué es lo importante y qué deberías subrayar.
- **3.** Establece convenciones usando resaltadores o lapiceros de diferentes colores. Así mismo, los símbolos como asteriscos, signos de exclamación e interrogación pueden ser muy útiles.
- **4.** Realiza anotaciones al margen del texto que concreten la información.
- **5.** Subraya afirmaciones completas y palabras claves. Ello para que el ejercicio sea efectivo y que, al finalizar, no tengas más de 1/4 del texto original subrayado.

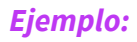

En este caso, veremos unos fragmentos de un texto epidemiológico sobre el virus del Dengue y otro sobre infecciones parasitarias.

- 1. En el primer caso, podemos identificar que el propósito del texto es informar sobre la presencia del virus y los periodos de tiempo en los que se han establecido brotes del mismo. Por ende, sería pertinente señalar fechas y factores de riesgo, por ejemplo.
- 2. Por otro lado, en el fragmento del texto de infecciones parasitarias se describen las etiologías más frecuentes, lo que es un dato relevante para el contenido del texto.

El *dengue* es un grave problema de salud pública en el mundo, especialmente en la región de las Américas, Esta enfermedad ha puesto en alerta a las autoridades de salud pública y a los habitantes de nuestra región. Divers

Con el fin de mejorar el conocimiento acerca del dengue, se describen a continuación sus características y se dan pautas para alertar y prevenir las posibles complicaciones.

Para el mismo periodo del 2012 se informaron 794 casos de den<br>25 de dengue grave. Esto demuestra un incremento importante casos de dengue y dengue grave. se informaron 794 casos de dengue y<br>stra un incremento importante de los

El último boletin nacional de dengue del Instituto nacional de Salud (INS) de Colombia, con corte al 16 de marzo, ubica al Valle del Cauca como el primer departamento com más casos en el pais (14,9% del total nacional). E

as infecciones parasitarias intestinales provocan un número<br>Importante de infestaciones en niños en nuestro país. Los parásitos más frecuentes en nuestro medio son: giardias, oxiuros y, en menor grado. ascaris; pero, en las últimas décadas, los pediatras hemos podido observar<br>un incremento del número de casos y parásitos no tan habituales, debidos al incremento de niños procedentes de otros países con menos recursos (PBR), debido tanto a la inmigración, como a la adopción internacional.

En los niños que proceden de PBR, es frecuente encontrar sintomatología digestiva, de la cual la más frecuente es la diarrea. Las causas pueden ser

### EPIDEMIOLOGÍA ACTUAL **DEL DENGUE**

Durante los últimos 15 años se han presentado brotes epidémicos importantes en particular en los departamentos de Santander, Norte de Santander, Huila y Valle del Cauca

Entre los años 2009 y 2010, hubo el mayor número de casos en toda la historia de Colombia. Infortunadamente durante el 2013, hay un nuevo resurgimiento de los casos de dengue sobre todo en Cali y el Valle del Cauca

Hasta el 23 de marzo del 2013 (12 primeras semanas del año) se han notificado 3871 casos de dengue en el Valle del Cauca, de los cuales el 96,1% (3720) corresponden a dengue y el 3,9% (151) a dengue grave.

### *Colores:*

Rojo: Idea principal Azul: Fechas Verde: Factores de riesgo Morado: Datos relevantes

### *Símbolos y signos:*

Asterisco: Llamativo

Chulo: Revisado ¡Está activo!: Expresión con la que se sintetiza lo que comenta el párrafo. En este caso, que el virus -para esa fecha- seguía activo.